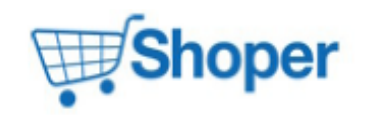

# **Pliki .tpl**

## **scripts/login/login.tpl**

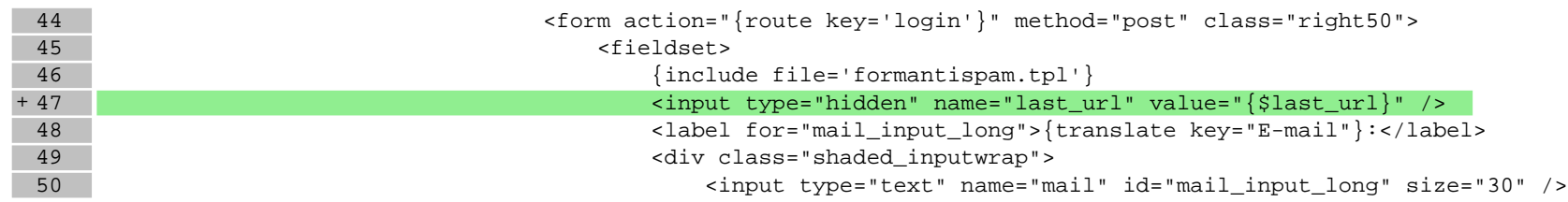

# **Pliki .css**

### **Pliki .less**

## **Pliki .js**

#### **js/main.js**

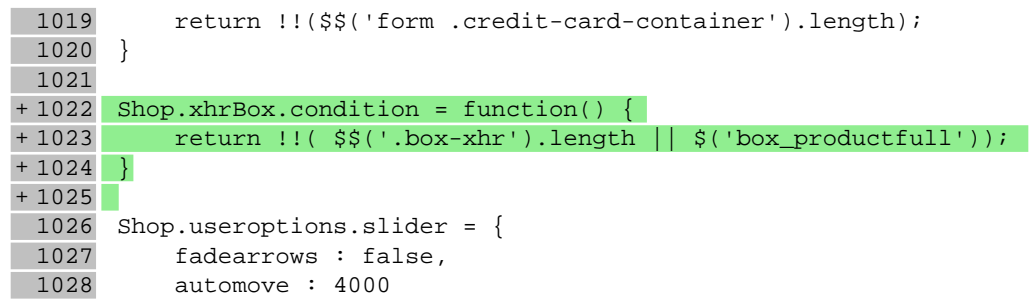